# **Oracle® DAM and Conversion** 製品

リリース・ノート

10*g* リリース 3(10.1.3.3.2)

#### 部品番号 **: E06035-01**

原典情報 **: Oracle Oracle DAM and Conversion Products Release Notes, 10***g* **Release 3 (10.1.3.3.2)** 2008 年 1 月

> このリリース・ノートでは、このリリースの DAM and Conversion 製品の新機能および 拡張機能の概要を説明します。このリリース・ノートでは、DAM and Conversion 製品 10g リリース 3 (10.1.3.3.2) 固有のインストールおよび実装に関する考慮事項についても 説明します。

DAM and Conversion 製品は、次のとおりです。

- Inbound Refinery
- PDF Converter
- Tiff Converter
- XML Converter
- Digital Asset Manager

## **1** 新機能

このリリースの DAM and Conversion 製品には、次の新機能と拡張機能があります。

#### **Content Server 10***g* リリース **3** との互換性

このバージョンの DAM and Conversion 製品には、Content Server 10*g* リリース 3 (10.1.3.3.2)との互換性があります。また、ユーザー・インタフェースがローカライズさ れています。英語、ドイツ語、フランス語、スペイン語、ポルトガル語(ブラジル)、イ タリア語、オランダ語、中国語(繁体字および簡体字)、日本語および韓国語がサポート されています。DAM and Conversion 製品のユーザー・インタフェース言語にかかわら ず、ソフトウェアのヘルプは英語です。

#### 機能

このリリースの DAM and Conversion 製品には、次の新機能があります。

- Inbound Refinery は、10*g* リリース3用に再開発されました。Inbound Refinery には、 以前のリリースと同じ基本機能がありますが、このリリースでは Content Server を 基にしています。多くの他の利点に加え、これにより、より容易で速いパッチ適用、 変換アドオンの開発にコンポーネントを使用できるようになります。
- Inbound Refinery には、新しい Web ベースの管理インタフェースがあります。新し いインタフェースでは、Content Server のすべてのインタフェース機能が利用されま す。
- リファイナリは、このリリースでは1つ以上のコンテンツ・サーバーへの発信プロバ イダにできます。
- Inbound Refinery には、新しいキュー管理機能および改善されたキュー管理機能があ ります。リファイナリおよびコンテンツ・サーバーは、同じキューを読み取らなくな

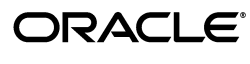

Copyright © 1996, 2007, Oracle. All rights reserved.

Oracle と Oracle のロゴは Oracle Corporation の登録商標です。Oracle DAM and Conversion 製品は、Oracle Corporation の商標です。 記載されているその他の製品名および社名はその製品および会社を識別する目的にのみ使用されており、それぞれ該当する所有者の商 標です。

りました。これにより、キューの競合が発生する可能性はほとんどなくなりました。 コンテンツ・サーバーは、ジョブのすべての転送を管理します。これは以前のアーキ テクチャとまったく逆です。新旧のアーキテクチャ間の大きな違いの 1 つは、 GENWWW に残るドキュメントの変換がすべて停止されないことです。たとえば、 大規模なデジタル・メディア・ビデオ変換が必要だが、そのジョブを行うリファイナ リが空いていない場合でも、キュー内の Word 変換をリファイナリに転送できます。

- PDF Converter では、PostScript または最適化 Distiller エンジンが配布されなくなり ました。これにより、様々な Distiller エンジンでの手動構成が可能になります。こ れらのエンジンについては、対応するサード・パーティ・ソフトウェア・ベンダーか ら取得または購入する必要があります。PDF Converter Basic は現在提供されていま せん。
- PDF Converter、Tiff Converter、XML Converter および DAM は、Inbound Refinery および Content Server のコンポーネントとして再開発されました。次のコンポーネ ントが含まれます。Inbound Refinery については、次のとおりです。
	- **PDFConverter:** リファイナリで PDF Converter 機能を有効にします。
	- **OpenOfficeConversion:** リファイナリで OpenOffice を使用した PDF 変換のサ ポートを可能にします。
	- **TiffConverter:** リファイナリでの Tiff Converter 機能を有効にします。
	- **XMLConverter:** リファイナリで XML Converter 機能を有効にします。
	- **DAMConverter:** リファイナリで DAM 機能を有効にします。

Content Server については、次のとおりです。

- **InboundRefinerySupport:** コンテンツ・サーバーで Inbound Refinery および PDF Converter のサポートを可能にします。
- **TiffConverterSupport:** コンテンツ・サーバーで Tiff Converter のサポートを可 能にします。
- **XMLConverterSupport:** コンテンツ・サーバーで XML Converter のサポートを 可能にします。
- **DAMConverterSupport:** コンテンツ・サーバーで DAM のサポートを可能にし ます。
- **DigitalAssetManager:** コンテンツ・サーバーで DAM ユーザー・インタフェー スを有効にします。
- **ContentBasket:** コンテンツ・サーバーで DAM コンテンツ・バスケット機能を 有効にします。
- **ZipRenditionManagement:** コンテンツ・サーバーで Zip レンディション管理機 能を有効にします。
- 次の Outside In 製品が 10g リリース 3 (10.1.3.3.2)に含まれます。
	- Inbound Refinery には Outside In Image Export 8.1.9 が含まれます。これは、サ ムネイルおよび複数ページの TIFF ファイルへの変換に使用されます。
	- PDF Converter には Outside In X 8.1.9 が含まれます。これは、Windows での PDF 作成に使用できます。
	- XML Converter には Outside In XML Export および Search Export 8.1.9 が含まれ ます。これには、最新バージョンの FlexionDoc および SearchML スキーマ (FlexionDoc 5.1 および SearchML 3.1)のサポートが含まれます。
- Digital Asset Manager は、ビデオ変換用に FlipFactory バージョン 6.0 をサポートして います。

# **2** 削除された機能

次の機能は、10g リリース 3 (10.1.3.3.1) および 10g リリース 3 (10.1.3.3.2) の DAM and Conversion 製品から削除されました。

■ XSLT(eXstensible Style Language Transformation)機能は、XML Converter 10*g* リ リース 3 ではサポートされません。以前のリリースでは、この機能により、XML Converter での結果の XML ドキュメントの後処理、XSL(eXstensible File Language)ファイルに基づき、DTD(Document Type Definition)またはスキーマ に対して妥当な異なる XML ドキュメントへの変換ができました。この機能は今後の リリースで再導入される可能性があります。

# **3** インストールの考慮事項

10g リリース 3 (10.1.3.3.2) の DAM and Conversion の製品の実装および使用時に、次の 特定の事項について考慮する必要があります。

- DAM and Conversion の製品をインストールする前に対応するインストレーション・ ガイドを確認してください。これらガイドの PDF は、Inbound Refinery ソフトウェ アのインストール・ファイルとともに提供されます。
- ブラウザ、データベース、Web サーバーおよびオペレーティング・システムの技術 的な性質のため、オラクル社は、サード・パーティ製品のすべてのバージョンおよび 機能との互換性については保証できません。

### ドキュメントの変更

『Inbound Refinery 管理ガイド』に対する次の変更は、Inbound Refinery のインストール および構成の際に、考慮する必要があります。

- 『Inbound Refinery 管理ガイド』の「リファイナリの認証およびユーザーの管理」で、 認証のプロキシとして Content Server を使用するようリファイナリを構成するプロ セスに手順の欠落があります。「リファイナリの認証およびユーザーの管理」の 手順 6 の後、次の手順を追加する必要があります。
	- **1.** 既存のリファイナリを Content Server を使用するよう構成する場合、リファイ ナリの Web サーバー・フィルタを削除します。IIS の場合は ISAPI フィルタを削 除します。Apache の場合は httpd.conf からフィルタへの参照を削除します。
	- **2.** "IsProxiedServer=true" をリファイナリの config.cfg ファイルに追加します。
	- **3.** "HttpRelativeCgiRoot=<Content Server\_install\_dir>" をリファイナリの config.cfg ファイルに追加します。
	- **4.** 『Inbound Refinery 管理ガイド』の「リファイナリの認証およびユーザーの管 理」の手順 7 に戻ります。
- 「Add Outgoing Provider」または「Edit Outgoing Provider」ページに関する表の フィールド説明で、「Server Host Name」について、「リファイナリのホスト名 (IDC\_Name)。」という正しくない定義がされています。IDC\_Name が使用される場 合、プロバイダはリファイナリに接続することができず、エラーが発生します。正し い値は、前のページの表(サーバーのホスト名(この例では jmarshalpc)を適切に 示しています)で示されているようにリファイナリがインストールされたサーバーの ホスト名であり、リファイナリの IDC\_Name ではありません。

『Digital Asset Manager インストレーションおよび管理ガイド』に対する次の変更は、 Digital Asset Manager のインストールおよび構成の際に、考慮する必要があります。

■ Digital Asset Manager について、『Digital Asset Manager インストレーションおよび 管理ガイド』内の extraRendition\_definitions.hda ファイル内で定義されているデ フォルトのレンディション設定についてのリファレンスが正しくありません。新しい 定義ファイルが使用されます。デフォルトのレンディション設定の定義に使用される 正しいファイルは、現在は damconverter\_basedefinitions.hda で、 <refinery\_install\_dir>/<instance\_dir>/custom/DAMConverter/resources/ ディレク トリにあります。

これは、インストール時に手動で作成する extraRendition\_definitions.hda ファイル との混同を避けるためです。作成する新しいレンディション設定は、作成した <refinery\_install\_dir>/<instance>/data/configuration/dam/ extraRendition\_definitions.hda ファイルに定義する必要があります。 damconverter\_basedefinitions.hda は編集しないでください。

- Digital Asset Manager は、ビデオ変換用に FlipFactory バージョン 6.0 をサポートして います。バージョン 5.1 のかわりに FlipFactory 6.0 で使用する場合、Digital Asset Manager ビデオ・プラグインのインストール手順は単純化されます。FlipFactory バージョン 5.1 で使用する際のプラグインのインストール手順は、『Digital Asset Manager インストレーションおよび管理ガイド』に記載されています。FlipFactory バージョン 6.0 のプラグインのインストール手順は、「FlipFactory クラスパスの構 成」の下の記述を修正する必要があります。FlipFactory 6.0 のインストールの場合の み、手順 1 ~ 9 を次の内容に置き換える必要があります。
	- **1.** jdom.jar ファイルのみを <FlipFactory\_install\_dir>/idcTools/jars/ ディレクトリ から <FlipFactory\_install\_dir>/Jars/ ディレクトリにコピーする必要がありま す。<FlipFactory\_install\_dir>/idcTools/jars/ ディレクトリおよび jdom.jar ファ イルは、『Digital Asset Manager インストレーションおよび管理ガイド』の 「FlipFactory クラスパスの構成」の手順 3 で idcFlipFactoryPlugin.zip ファイル を展開した際に作成されました。
	- **2.** 「FlipFactory クラスパスの構成」の手順の 10 を続行し、Flip Engine サービスを 再起動します。

# **4** ユーザー・ドキュメント

DAM and Conversion 製品には、包括的なオンライン・ヘルプ・システムと PDF ドキュ メントの完全なセットが付属しています。DAM and Conversion 製品のヘルプ・ファイ ルは、Inbound Refinery ヘルプ・システムの一部で、Inbound Refinery アプリケーショ ンまたはファイル・システムからアクセスできます。

- Inbound Refinery アプリケーションからヘルプ・システムを表示するには、Inbound Refinery ユーザー・インタフェースのヘルプ・リンクをクリックします。ヘルプ・ システムすべてを表示するには、Inbound Refinery に管理者としてログインする必 要があります。管理者のオンライン・ヘルプの「Welcome」リンクにより、ヘルプ・ システムの使用に関する有用な情報が表示されます。
- ファイル・システムから管理者のヘルプ・システムを表示するには、 <refinery\_install\_dir>/weblayout/help/ ディレクトリに移動し、wh\_start.htm ファ イルを起動します。これにより、Inbound Refinery のユーザー・ヘルプが起動しま す。

Inbound Refinery ドキュメントは、PDF ファイルでも入手できます。アクセスするには、 リファイナリ・ヘルプ・システムの各ページの右上にある PDF アイコンをクリックしま す。あるいは、PDF 版の Inbound Refinery ドキュメントは、 <refinery\_install\_dir>/weblayout/help/documentation/ ディレクトリにあります。

## 英語のソフトウェア・ヘルプ・システム

DAM and Conversion 製品のソフトウェア・ヘルプ・システムは、ユーザー・インタ フェース言語にかかわらず、すべて英語です。

# **5** ドキュメントのアクセシビリティについて

オラクル社は、障害のあるお客様にもオラクル社の製品、サービスおよびサポート・ド キュメントを簡単にご利用いただけることを目標としています。オラクル社のドキュメン トには、ユーザーが障害支援技術を使用して情報を利用できる機能が組み込まれていま す。HTML 形式のドキュメントで用意されており、障害のあるお客様が簡単にアクセス できるようにマークアップされています。標準規格は改善されつつあります。オラクル社 はドキュメントをすべてのお客様がご利用できるように、市場をリードする他の技術ベン ダーと積極的に連携して技術的な問題に対応しています。オラクル社のアクセシビリティ についての詳細情報は、Oracle Accessibility Program の Web サイト http://www.oracle.com/accessibility/ を参照してください。

#### ドキュメント内のサンプル・コードのアクセシビリティについて

スクリーン・リーダーは、ドキュメント内のサンプル・コードを正確に読めない場合があ ります。コード表記規則では閉じ括弧だけを行に記述する必要があります。しかし JAWS は括弧だけの行を読まない場合があります。

### 外部 **Web** サイトのドキュメントのアクセシビリティについて

このドキュメントにはオラクル社およびその関連会社が所有または管理しない Web サイ トへのリンクが含まれている場合があります。オラクル社およびその関連会社は、それら の Web サイトのアクセシビリティに関しての評価や言及は行っておりません。

#### **Oracle** サポート・サービスへの **TTY** アクセス

アメリカ国内では、Oracle サポート・サービスへ 24 時間年中無休でテキスト電話 (TTY) アクセスが提供されています。TTY サポートについては、 (800)446-2398 にお電話 ください。

# **6** サポートおよびサービス

次の各項に、各サービスに接続するための URL を記載します。

### **Oracle** サポート・サービス

オラクル製品サポートの購入方法、および Oracle サポート・サービスへの連絡方法の詳 細は、次の URL を参照してください。

http://www.oracle.co.jp/support/

## 製品マニュアル

製品のマニュアルは、次の URL にあります。

http://otn.oracle.co.jp/document/

## 研修およびトレーニング

研修に関する情報とスケジュールは、次の URL で入手できます。

http://www.oracle.co.jp/education/

### その他の情報

オラクル製品やサービスに関するその他の情報については、次の URL から参照してくだ さい。

http://www.oracle.co.jp http://otn.oracle.co.jp

注意 **:** ドキュメント内に記載されている URL や参照ドキュメントには、 Oracle Corporation が提供する英語の情報も含まれています。日本語版の情 報については、前述の URL を参照してください。

Oracle DAM and Conversion 製品リリース・ノート , 10*g* リリース 3(10.1.3.3.2)

#### 部品番号 : E06035-01

原本名 : Oracle Oracle DAM and Conversion Products Release Notes, 10*g* Release 3 (10.1.3.3.2)

Copyright © 1996, 2007, Oracle. All rights reserved.

#### 制限付権利の説明

このプログラム(ソフトウェアおよびドキュメントを含む)には、オラクル社およびその関連会社に所有権のある情報が含まれていま<br>す。このプログラムの使用または開示は、オラクル社およびその関連会社との契約に記された制約条件に従うものとします。著作権、 特許権およびその他の知的財産権と工業所有権に関する法律により保護されています。

独立して作成された他のソフトウェアとの互換性を得るために必要な場合、もしくは法律によって規定される場合を除き、このプログ ラムのリバース・エンジニアリング、逆アセンブル、逆コンパイル等は禁止されています。

このドキュメントの情報は、予告なしに変更される場合があります。オラクル社およびその関連会社は、このドキュメントに誤りが無<br>いことの保証は致し兼ねます。これらのプログラムのライセンス契約で許諾されている場合を除き、プログラムを形式、手段(電子的<br>または機械的)、目的に関係なく、複製または転用することはできません。

このプログラムが米国政府機関、もしくは米国政府機関に代わってこのプログラムをライセンスまたは使用する者に提供される場合 は、次の注意が適用されます。

U.S. GOVERNMENT RIGHTS

Programs, software, databases, and related documentation and technical data delivered to U.S. Government customers are "commercial computer software" or "commercial technical data" pursuant to the applicable Federal Acquisition Regulation and agency-specific supplemental regulations. As such, use, duplication, disclosure, modification, and adaptation of the Programs, including documentation and technical data, shall be subject to the licensing restrictions set forth in the applicable Oracle license agreement, and, to the extent applicable, the additional rights set forth in FAR 52.227-19, Commercial Computer Software--Restricted Rights (June 1987). Oracle USA, Inc., 500 Oracle Parkway, Redwood City, CA 94065.

このプログラムは、核、航空産業、大量輸送、医療あるいはその他の危険が伴うアプリケーションへの用途を目的としておりません。<br>このプログラムをかかる目的で使用する際、上述のアプリケーションを安全に使用するために、適切な安全装置、バックアップ、冗長<br>性(redundancy)、その他の対策を講じることは使用者の責任となります。万一かかるプログラムの使用に起因して損害が発生いたし ましても、オラクル社およびその関連会社は一切責任を負いかねます。

Oracle、JD Edwards、PeopleSoft、Siebel は米国 Oracle Corporation およびその子会社、関連会社の登録商標です。その他の名称は、 他社の商標の可能性があります。

このプログラムは、第三者の Web サイトへリンクし、第三者のコンテンツ、製品、サービスへアクセスすることがあります。オラク ル社およびその関連会社は第三者の Web サイトで提供されるコンテンツについては、一切の責任を負いかねます。当該コンテンツの 利用は、お客様の責任になります。第三者の製品またはサービスを購入する場合は、第三者と直接の取引となります。オラクル社およ<br>びその関連会社は、第三者の製品およびサービスの品質、契約の履行(製品またはサービスの提供、保証義務を合む)に関しては責任<br>を負いかねます。また、第三者との取引により損失や損害が発生いたしましても、オラクル社およびその関連会社は一切の責任を負い かねます。